МИНИСТЕРСТВО СЕЛЬСКОГО ХОЗЯЙСТВА РОССИЙСКОЙ ФЕДЕРАЦИИ Федеральное государственное бюджетное образовательное учреждение высшего образования «Якутская государственная сельскохозяйственная академия» Колледж технологий и управления Цикловая комиссия гуманитарных и естественных дисциплин

Регистрационный  $HOMep$  24-22/26

**УТВЕРЖДАЮ** Проректор по учебной и воспитательной работе

Alla Hepkaшина А.Г.  $06$  2019 r.

# РАБОЧАЯ ПРОГРАММА ПРОФЕССИОНАЛЬНОГО МОДУЛЯ

#### ПМ.11 Разработка администрирование и защита баз данных

Специальность

09.02.07 Информационные системы и программирование

Квалификация выпускника Программист

Уровень ППССЗ базовая

Срок освоения ППССЗ 3 года 10 месяцев

Форма обучения очная

Общая трудоемкость 457ч

Якутск - 2019 г.

Рабочая программа профессионального модуля разработана в соответствии с:  $\overline{a}$ 

Федеральным государственным образовательным стандартом среднего профессионального образования по специальности 09.02.07 Информационные системы и программирование, утвержденный приказом Министерства образования и науки Российской Федерации от 09.12.2016 г. № 1547.

и сдерации от 02.12.2010 г. лет 10+7.<br>- Учебным планом специальности 09.02.07 Информационные системы и<br>программирование одобрен Ученым советом ФГБОУ ВО Якутская ГСХА от 04.04.2019 г., протокол №23/2.

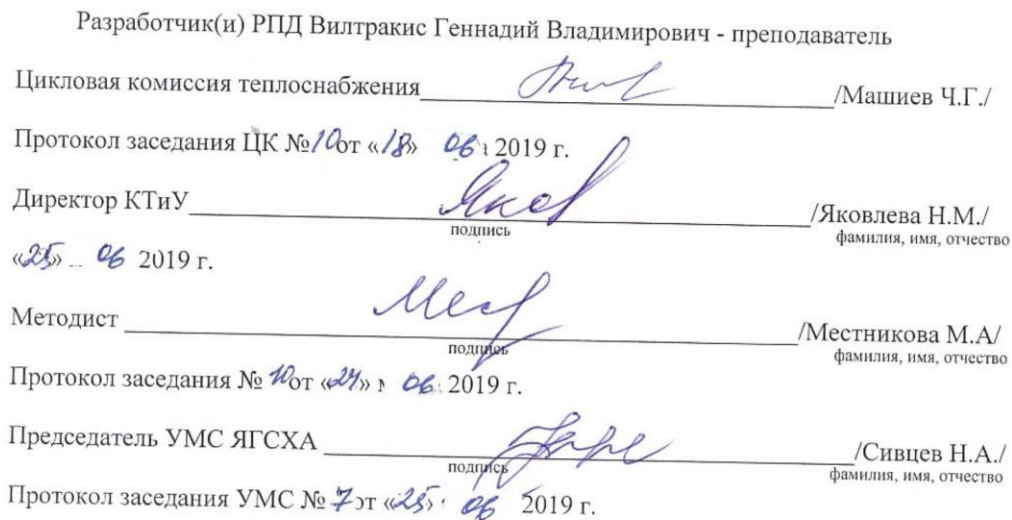

 $\overline{2}$ 

# **СОДЕРЖАНИЕ**

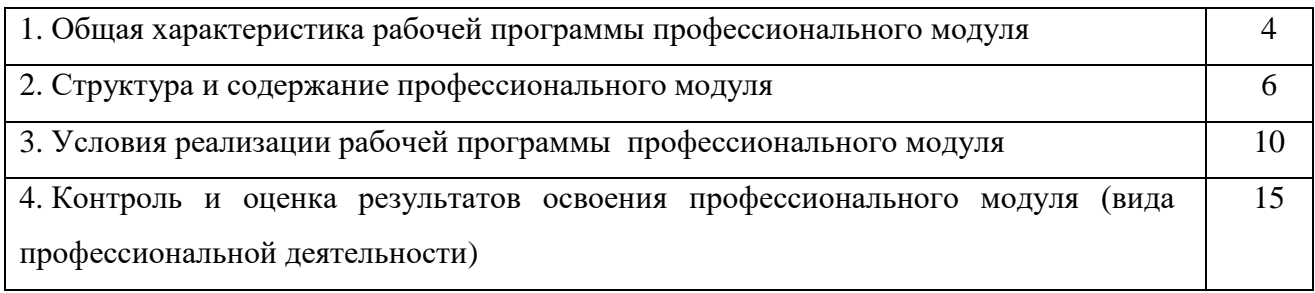

## **1. ОБЩАЯ ХАРАКТЕРИСТИКА РАБОЧЕЙ ПРОГРАММЫ ПРОФЕССИОНАЛЬНОГО МОДУЛЯ**

# **ПМ.11 РАЗРАБОТКА АДМИНИСТРИРОВАНИЕ И ЗАЩИТА БАЗ ДАННЫХ**

### *1.1. Цель и планируемые результаты освоения профессионального модуля*

В результате изучения профессионального модуля студент должен освоить основной вид деятельности Разработка, администрирование и защита баз данных и соответствующие ему общие компетенции, и профессиональные компетенции:

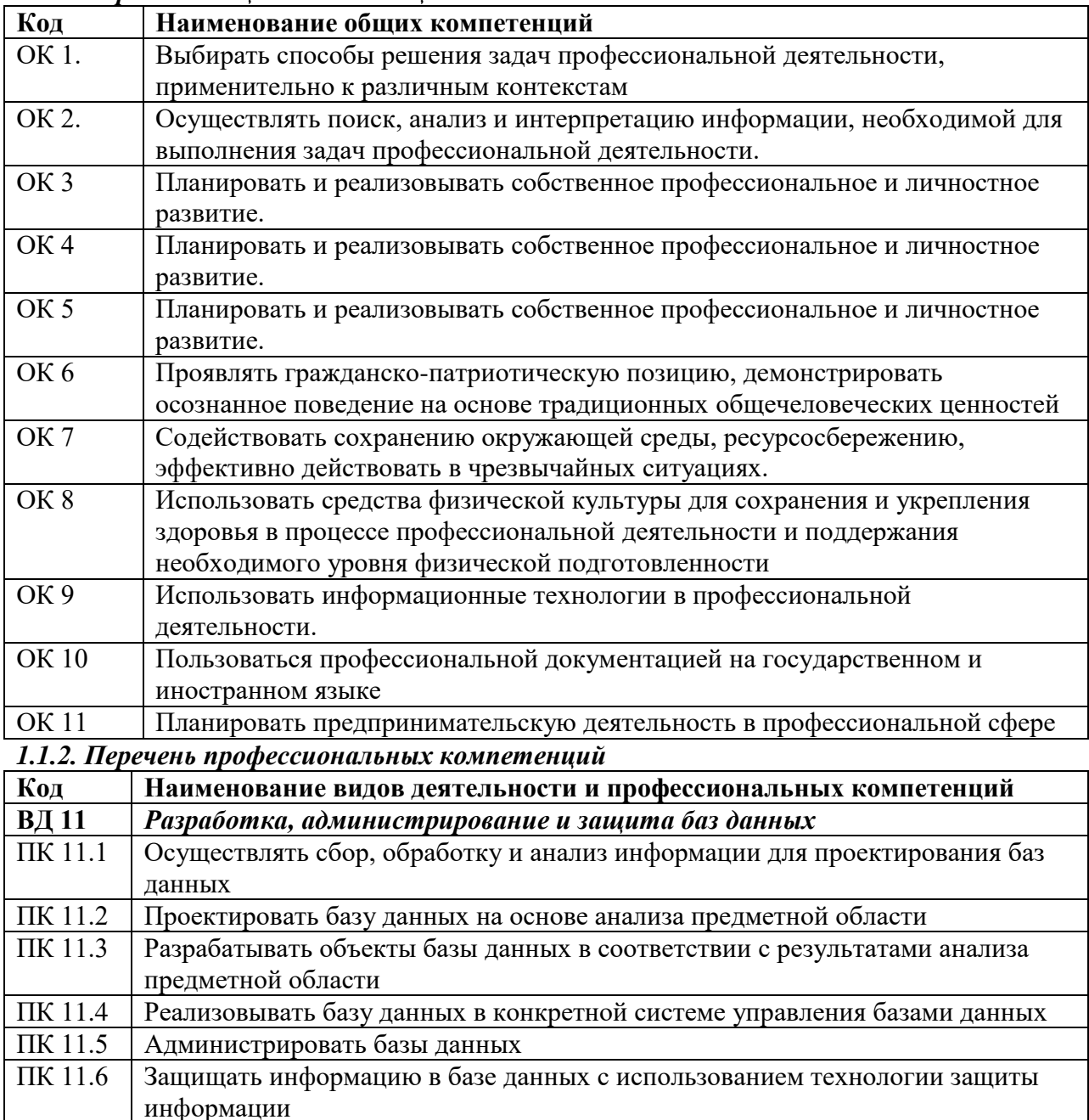

### *1.1.1. Перечень общих компетенций*

### *В результате освоения профессионального модуля студент должен: иметь практический опыт:*

- в работе с объектами базы данных в конкретной системе управления базами данных;
- использовании стандартных методов защиты объектов базы данных;
- в работе с документами отраслевой направленности.

#### *уметь:*

- работать современными case – средствами проектирования баз данных;

- проектировать логическую и физическую схему базы данных;

- создавать хранимые процедуры и триггеры на базах данных;

- применять стандартные методы для защиты объектов базы данных;

- выполнять стандартные процедуры резервного копирования и мониторинга выполнения этой процедуры;

- выполнять процедуру восстановления базы данных и вести мониторинг выполнения этой процедуры;

- обеспечивать информационную безопасность на уровне базы данных. *знать:*

- основные положения теории баз данных, хранилищ данных, баз знаний;

- основные принципы структуризации и нормализации базы данных;

- основные построения концептуальной, логической и физической модели данных;

- методы описания схем баз данных в современных системах управления базами данных;

- структуры данных систем управления базами данных, общий подход к организации

представлений, таблиц, индексов и кластеров;

- методы организации целостности данных;

- способы контроля доступа к данным и управления привилегиями;

- основные методы и средства защиты данных в базах данных.

### **1.3. Количество часов на освоение программы профессионального модуля:**

всего – 457 часов, в том числе:

максимальной учебной нагрузки обучающегося – 448 часов, включая: аудиторной учебной работы обучающегося – (обязательных учебных занятий) 304 часа;

учебной практики – 54 час;

производственной практики – 90 часов;

консультация – 1 час;

квалификационный экзамен – 8 часов.

## **2. СТРУКТУРА И СОДЕРЖАНИЕ ПРОФЕССИОНАЛЬНОГО МОДУЛЯ 2.1. Тематический план профессионального модуля Разработка, администрирование и защита баз данных (квалификация – программист)**

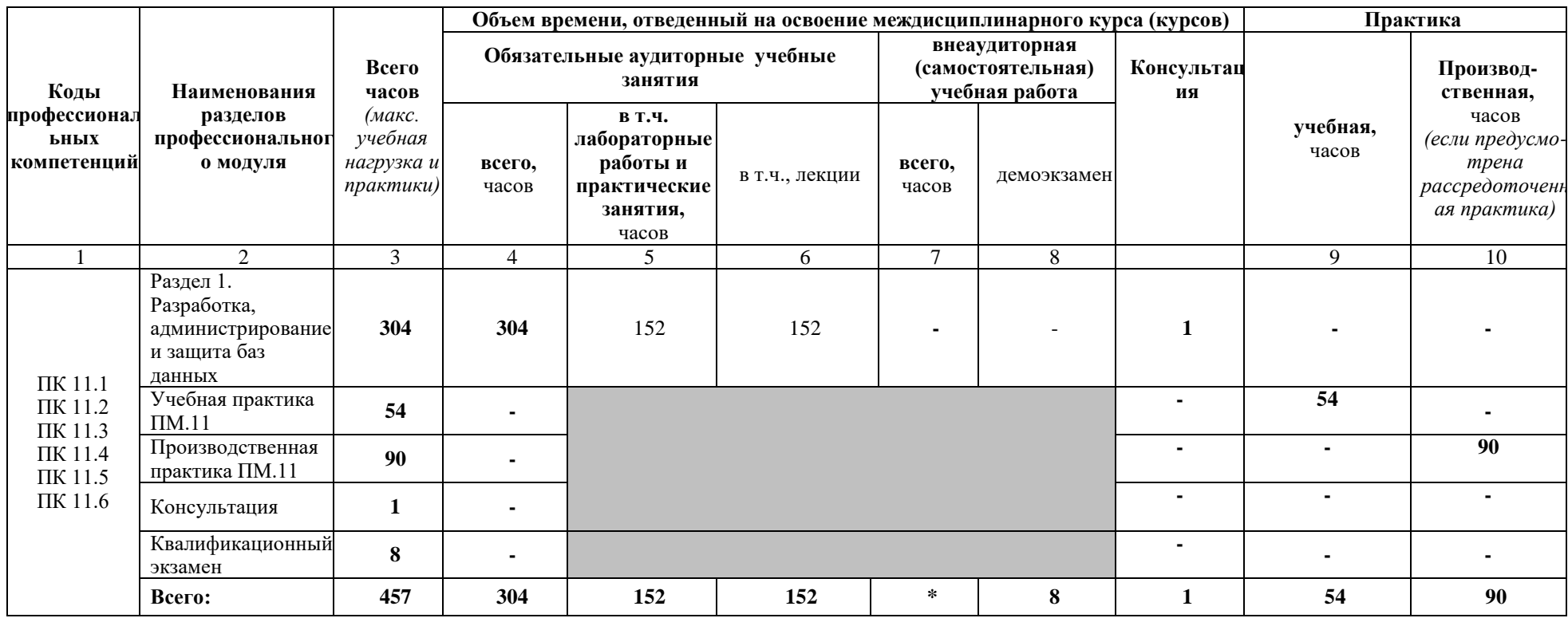

# 3.2. Содержание профессионального модуля (ПМ)

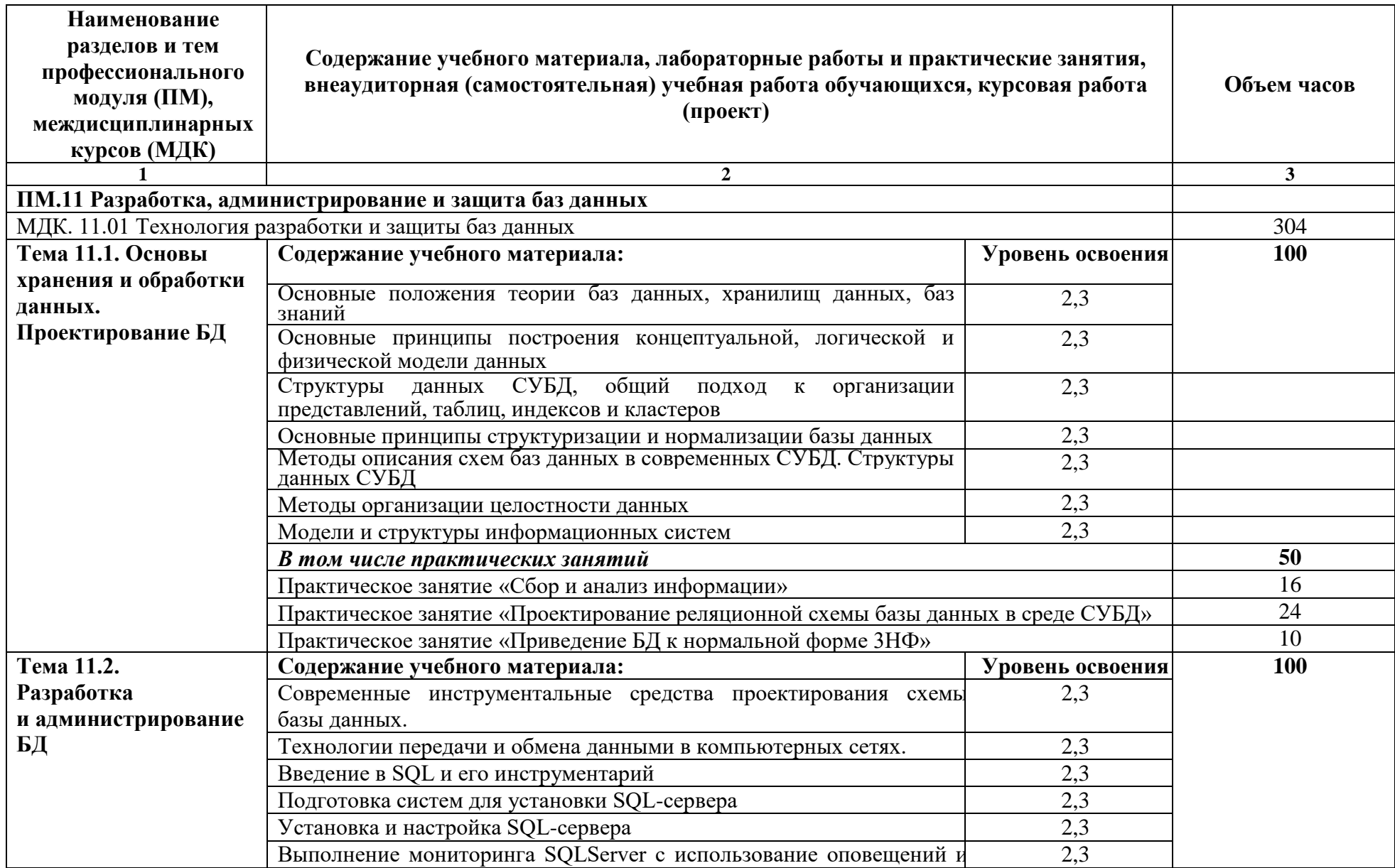

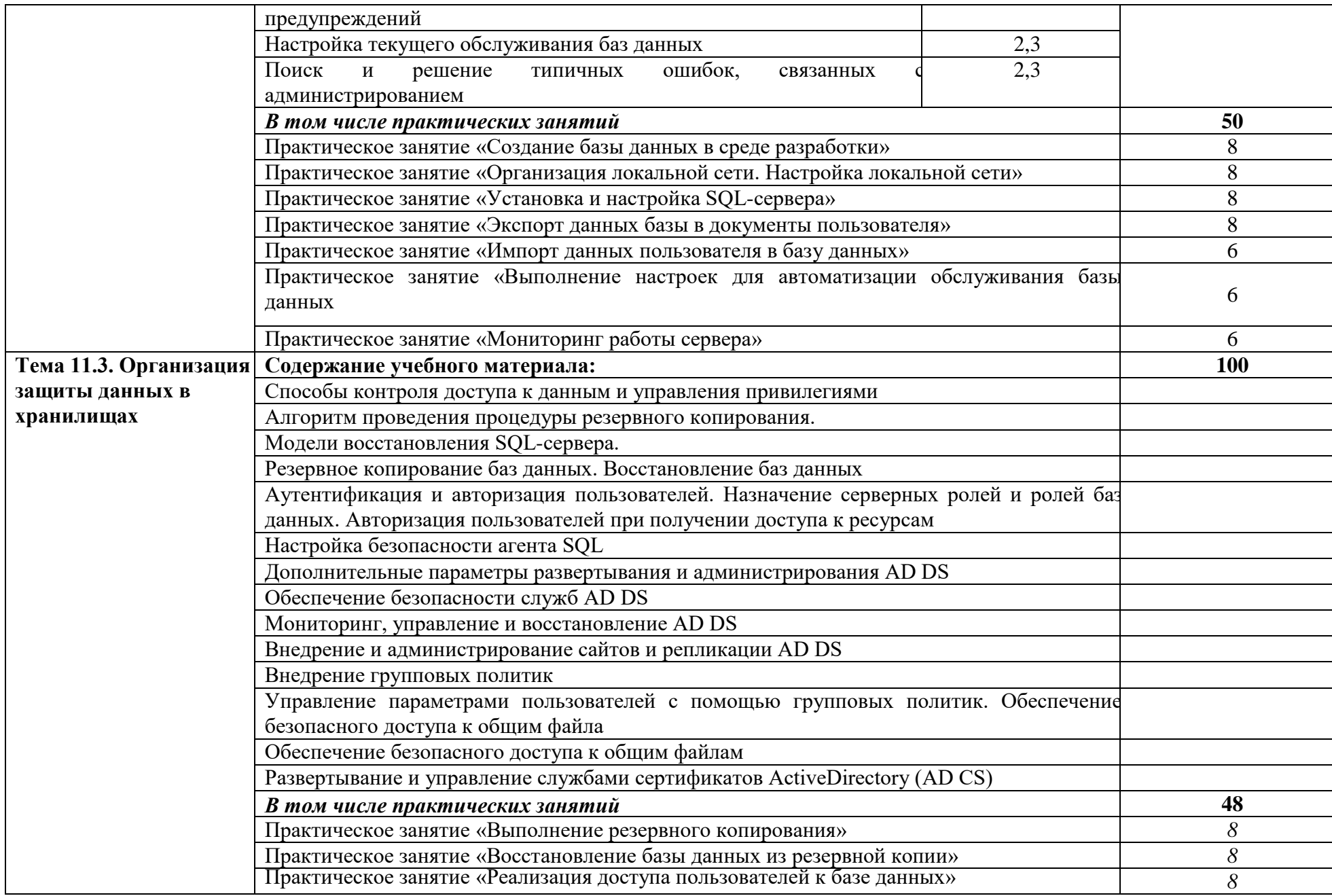

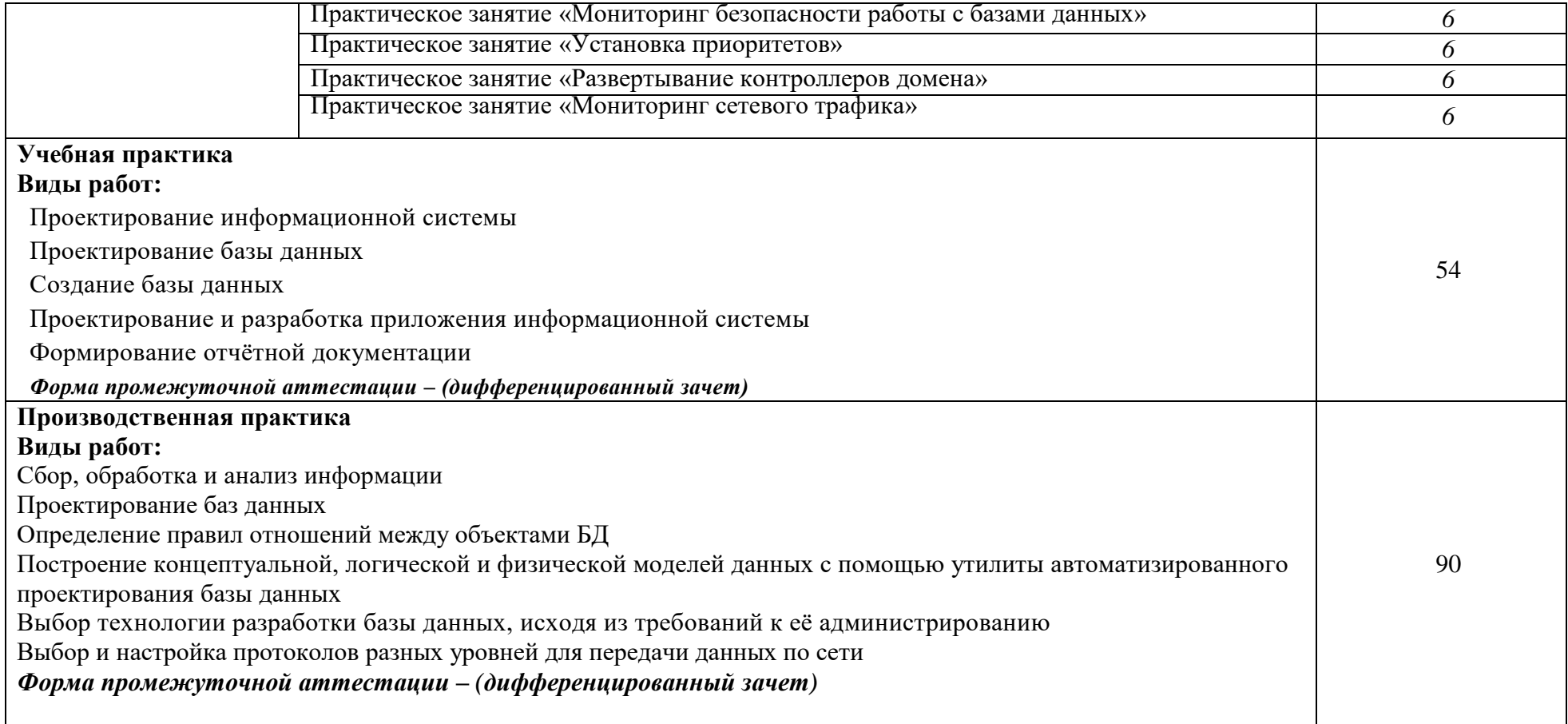

# **3. УСЛОВИЯ РЕАЛИЗАЦИИ ПРОГРАММЫ**

# **3.1. Материально-техническое обеспечение**

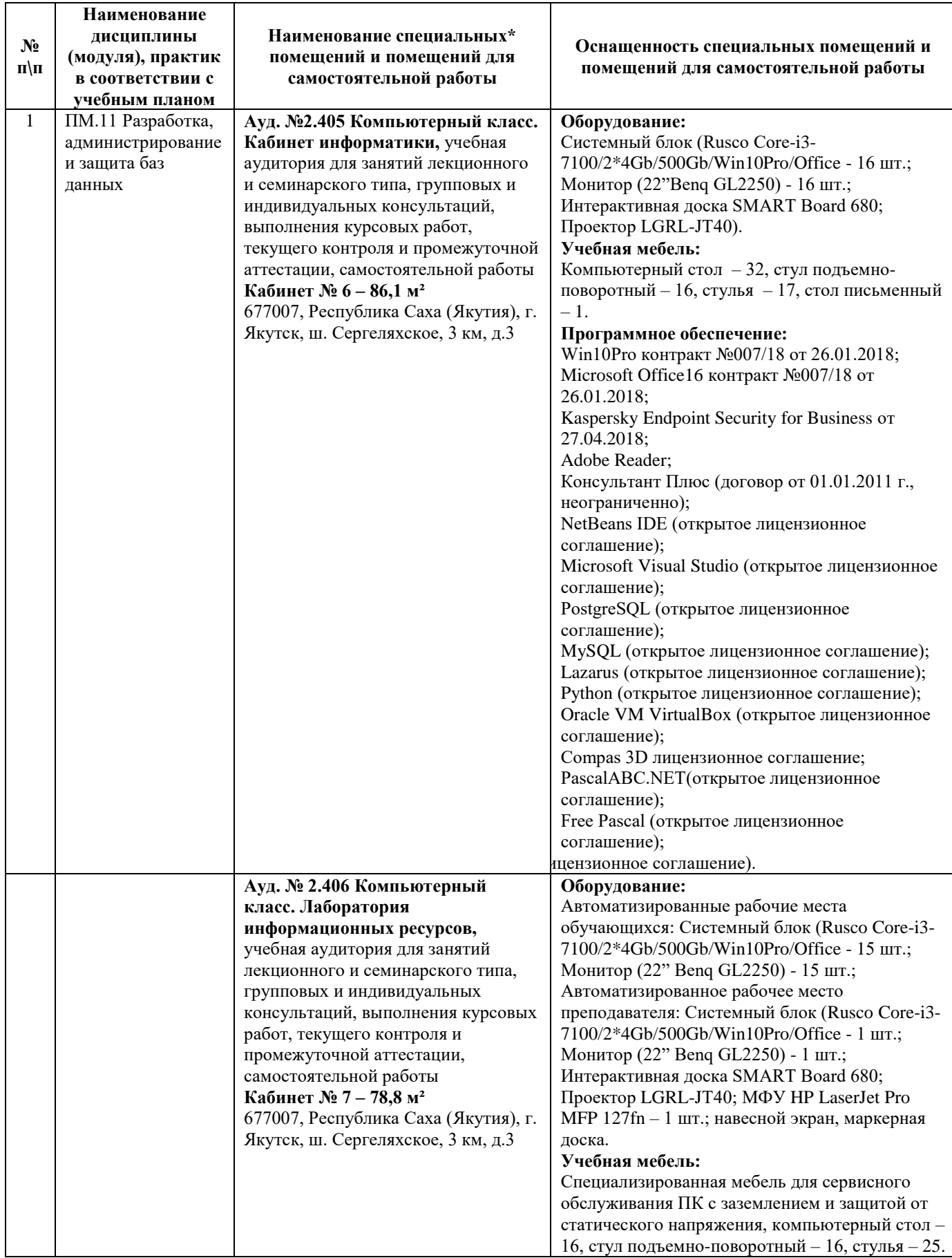

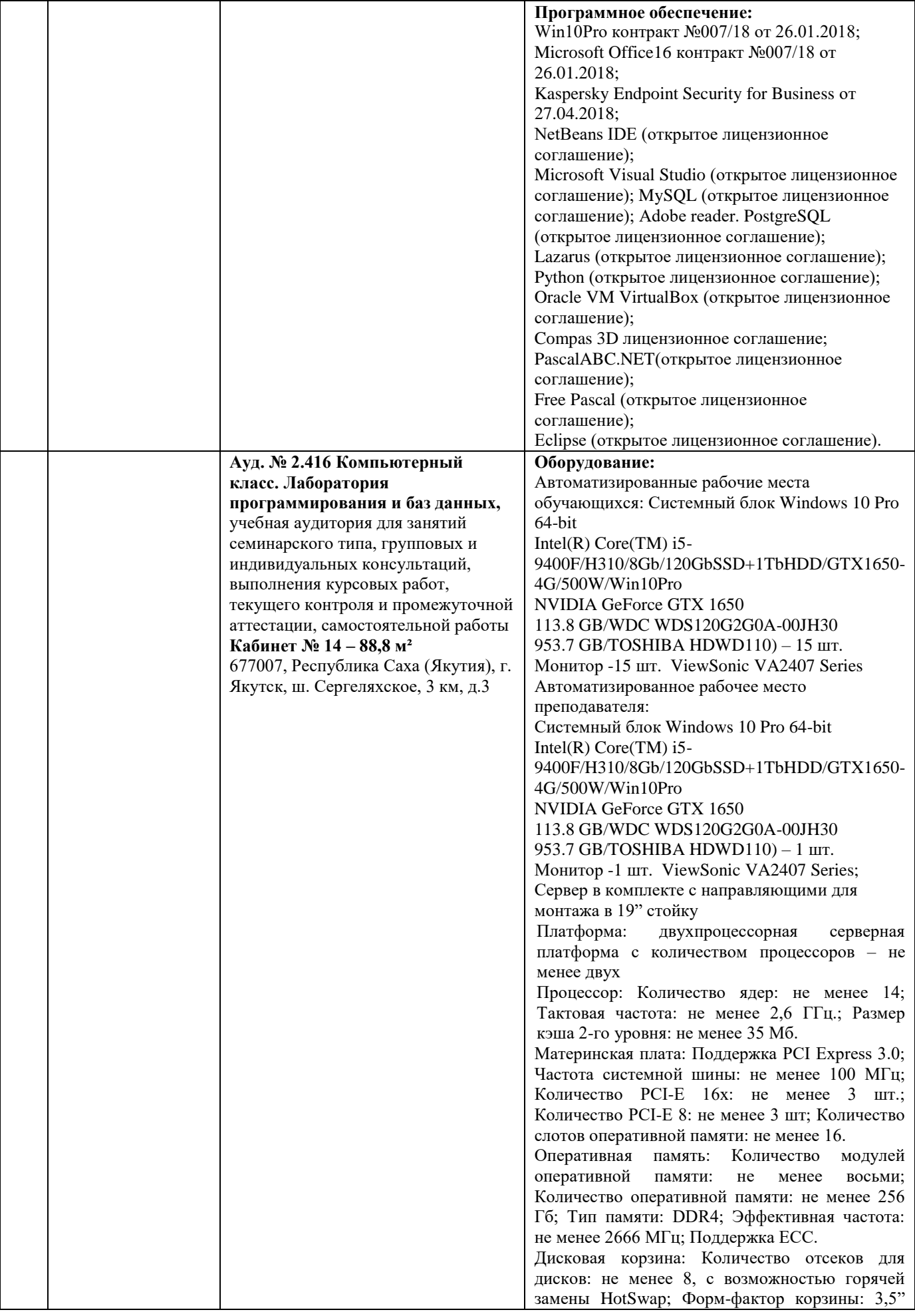

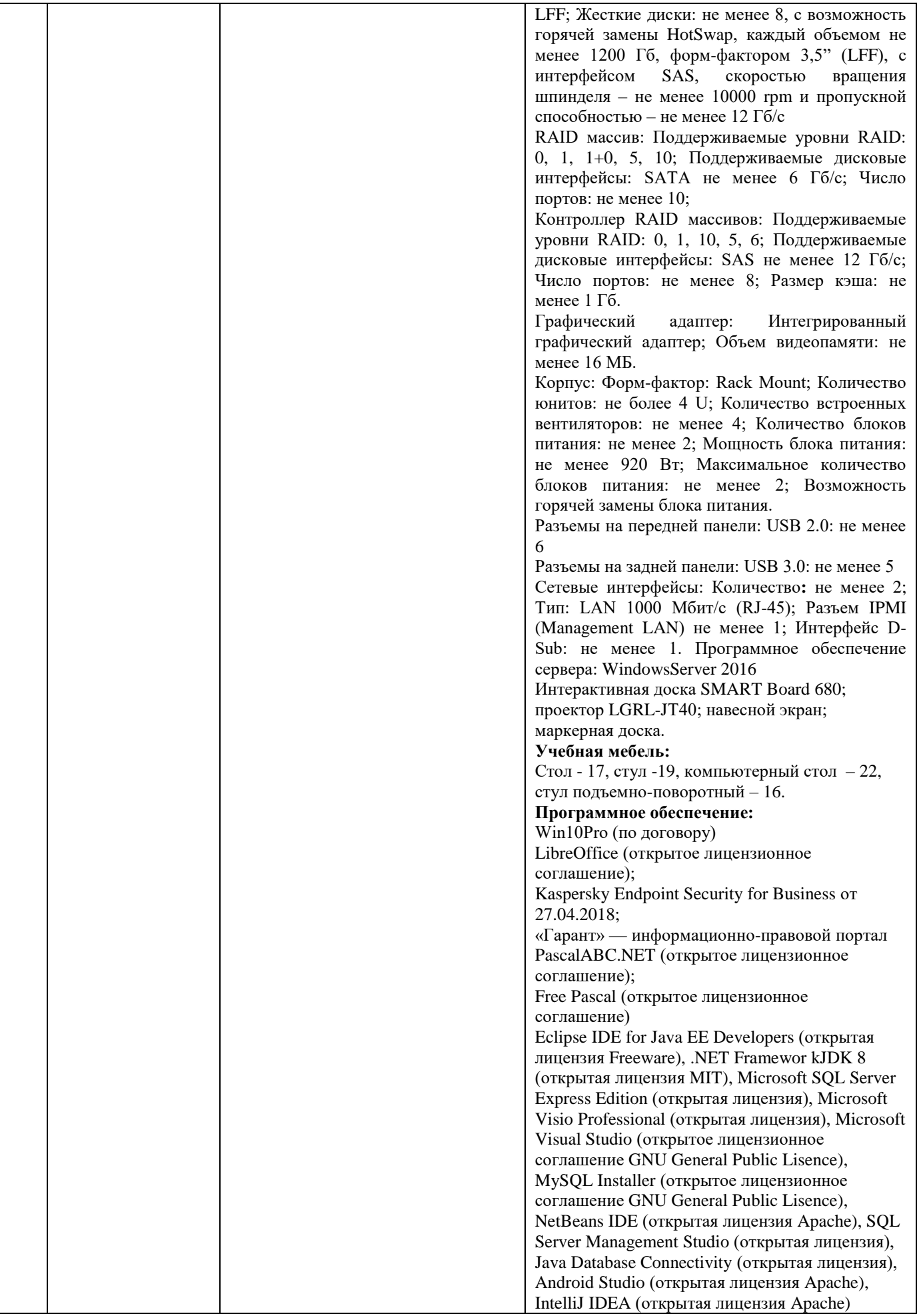

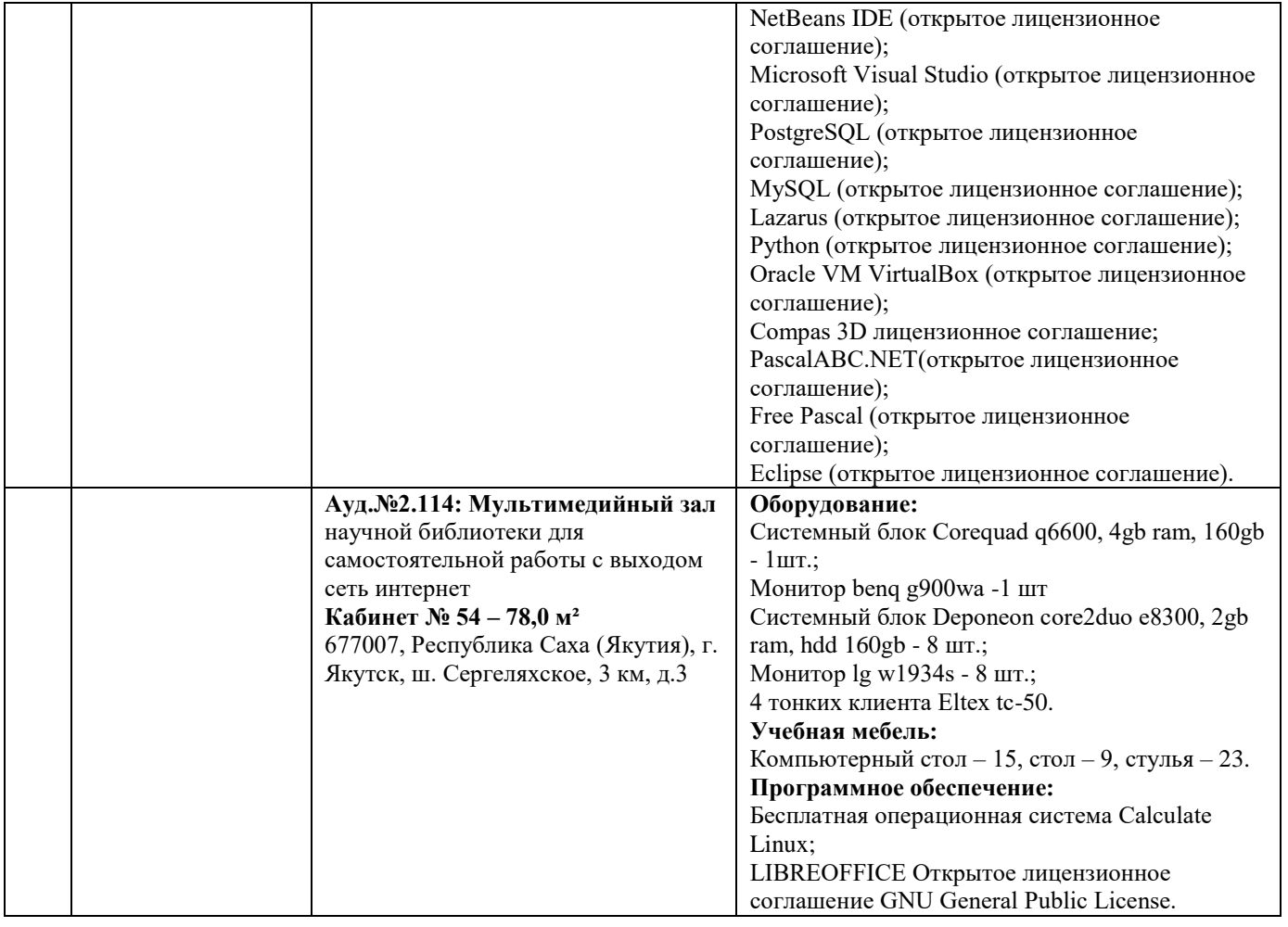

# **3.2. Информационное обеспечение обучения**

**Перечень используемых учебных изданий, Интернет-ресурсов, дополнительной литературы**

## *Основные источники:*

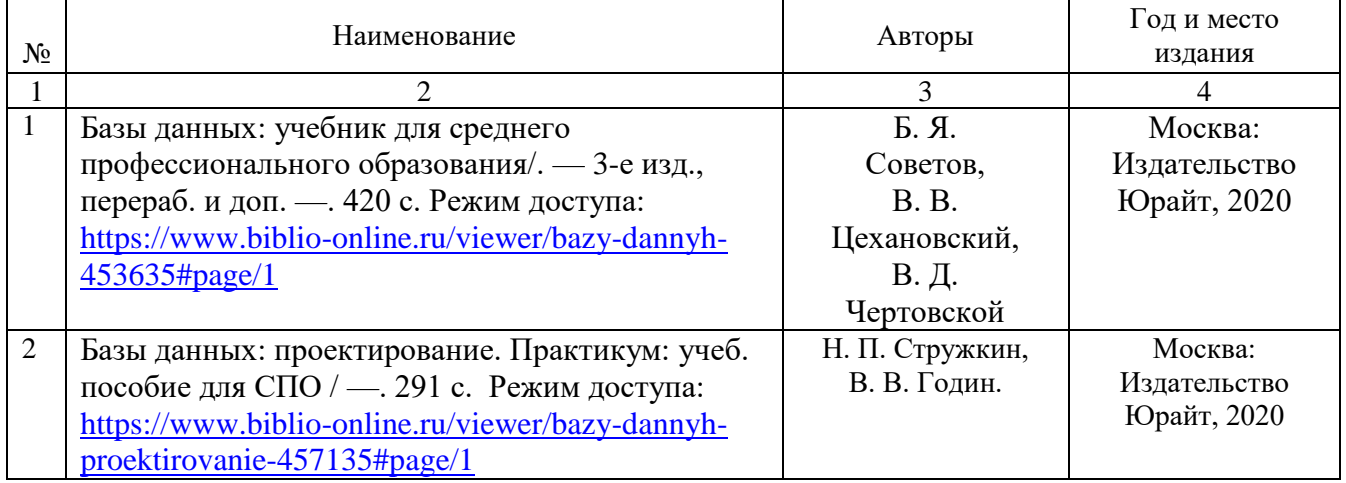

# *Дополнительные источники:*

1.Базы данных: учебник и практикум для среднего профессионального образования / С. А. Нестеров. — Москва: Издательство Юрайт, 2020. — 230 с. Режим доступа: [https://www.biblio](https://www.biblio-online.ru/viewer/bazy-dannyh-457142#page/2)[online.ru/viewer/bazy-dannyh-457142#page/2](https://www.biblio-online.ru/viewer/bazy-dannyh-457142#page/2)

2.Информационные системы и технологии, эл. журнал, 2019-2020. Режим доступа: [https://www.elibrary.ru/title\\_about.asp?id=28336](https://www.elibrary.ru/title_about.asp?id=28336)

3.Базы данных практическое применение СУБД SQL и NOSQL-типа для проектирования информационных систем: учеб. пособие / С.А. Мартишин, В.Л. Симонов, М.В. Храпченко.-М.: ИД "ФОРУМ": ИНФРА-М, 2020. – 368 с. Режим доступа: <https://znanium.com/read?id=350398>

### *Перечень электронных ресурсов:*

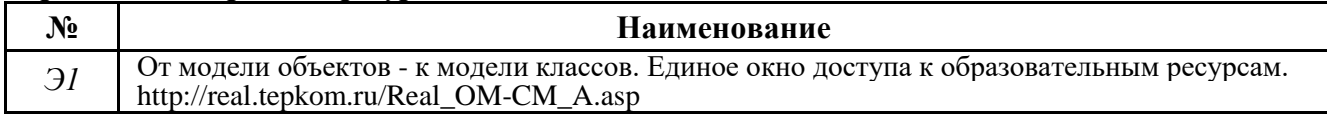

#### *Перечень информационных справочных систем:*

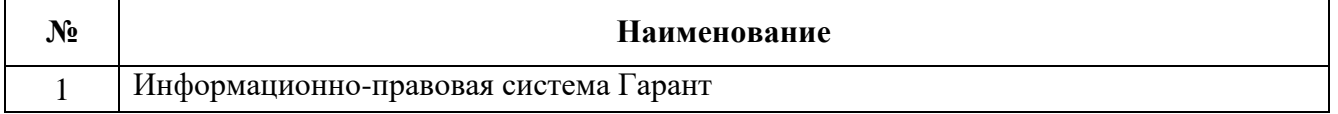

### **3.3. Организация образовательного процесса**

Максимальный объем учебной нагрузки обучающегося составляет 36 академических часов в неделю, включая все виды аудиторной учебной работы по освоению программе подготовки специалистов среднего звена.

При изучении данного модуля необходимо постоянно обращать внимание на то, как практические навыки и изученный теоретический материал могут быть использованы в будущей практической деятельности. При выборе методов обучения предпочтение следует отдавать тем, которые способствуют лучшему установлению контакта с обучающимися и лучшему усвоению ими материала.

В целях реализации компетентностного подхода в образовательном процессе предусматривается использование активных и интерактивных форм проведения занятий (деловых игр, разбора конкретных ситуаций и т.п.) в сочетании с внеаудиторной работой для формирования и развития общих и профессиональных компетенций обучающихся.

Учебная практика организуется концентрированно и проводится в лаборатории программирования и баз данных.

Производственная практика (по профилю специальности) проходит концентрированно на предприятиях и в организациях, производственная деятельность которых соответствует программе модуля и позволяет сформировать профессиональные компетенции студентов в соответствии с индивидуальными образовательными траекториями.

Задачами учебной практики являются: подготовка студентов к осознанному и углубленному изучению вида профессиональной деятельности в рамках профессионального модуля, привитие им практических профессиональных умений по специальности.

Освоению данного модуля предшествует изучение общепрофессиональных дисциплин: архитектура аппаратных средств, информационные технологии, операционные системы и среды, основы проектирования баз данных.

### **3.4. Кадровое обеспечение образовательного процесса**

Требования к квалификации педагогических (инженерно-педагогических) кадров, обеспечивающих обучение: наличие высшего образования, соответствующее профилю модуля. Прохождение курсов повышения квалификации не реже 1 раза в 5 лет и стажировки в профильных организациях не реже 1 раза в 3 года.

Требования к квалификации педагогических кадров, осуществляющих руководство практикой:

Опыт деятельности в организациях соответствующей профессиональной сферы является обязательным для руководителей практики (по профилю специальности, преддипломной) Эти преподаватели должны проходить стажировку в профильных организациях не реже 1 раза в 3 года.

### **4. КОНТРОЛЬ И ОЦЕНКА РЕЗУЛЬТАТОВ ОСВОЕНИЯ ПРОФЕССИОНАЛЬНОГО МОДУЛЯ (ВИДА ДЕЯТЕЛЬНОСТИ)**

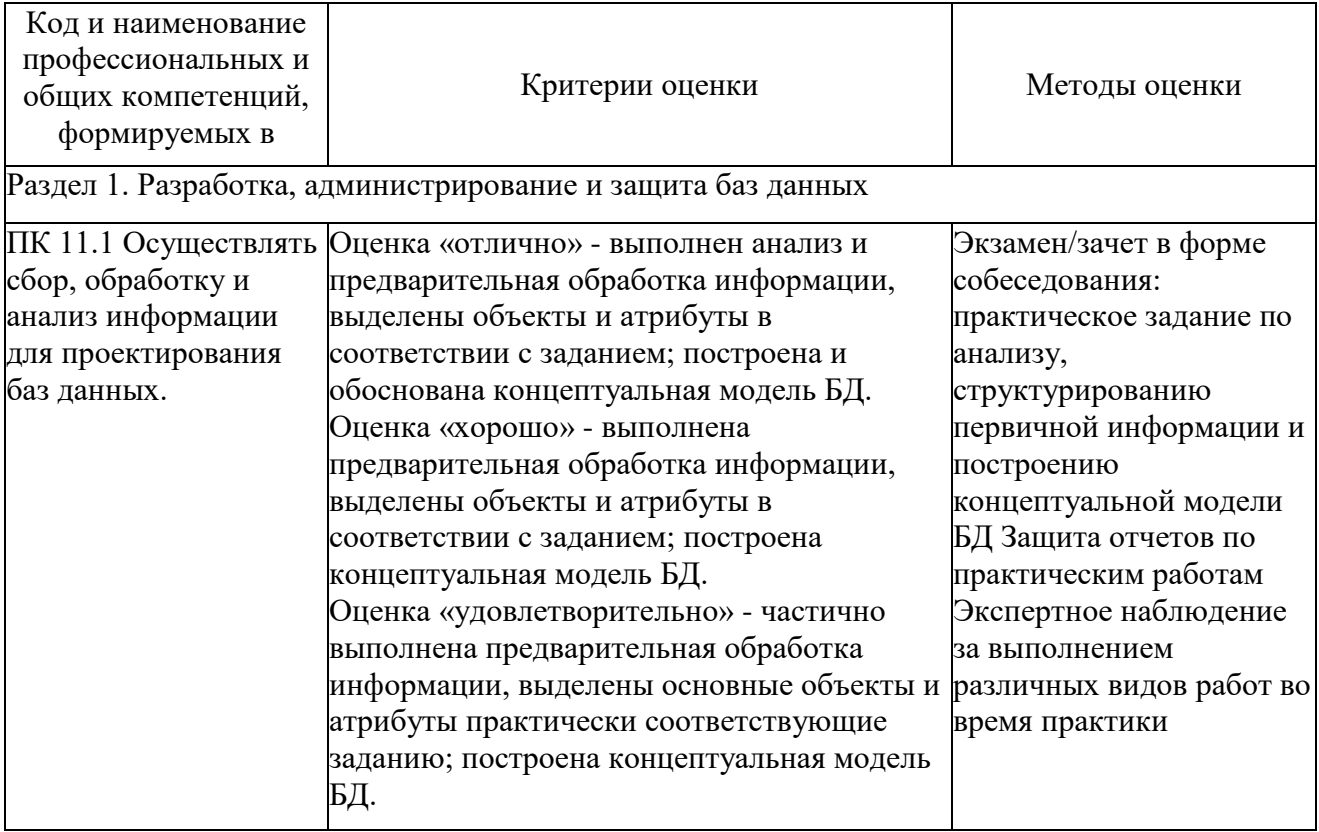

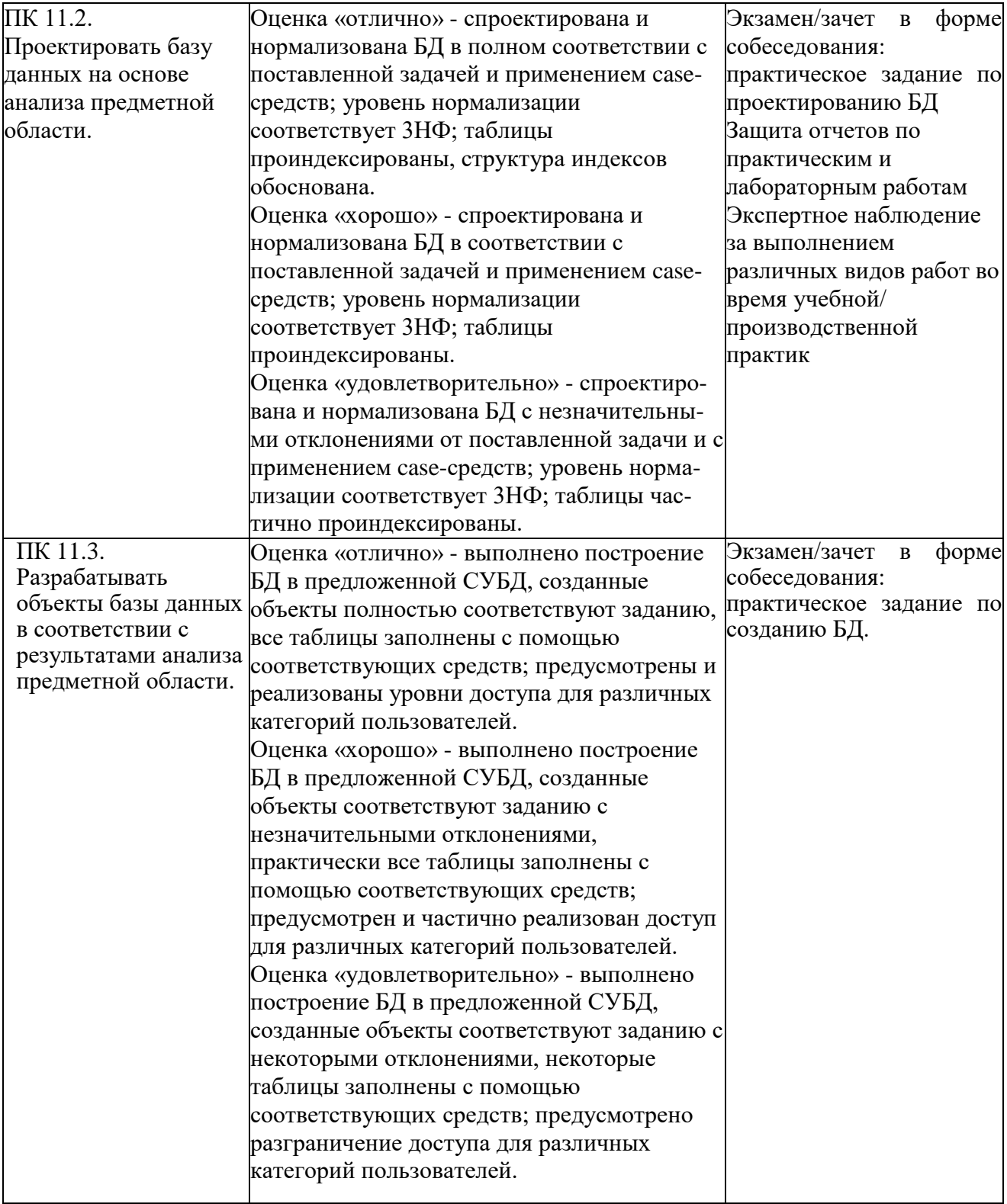

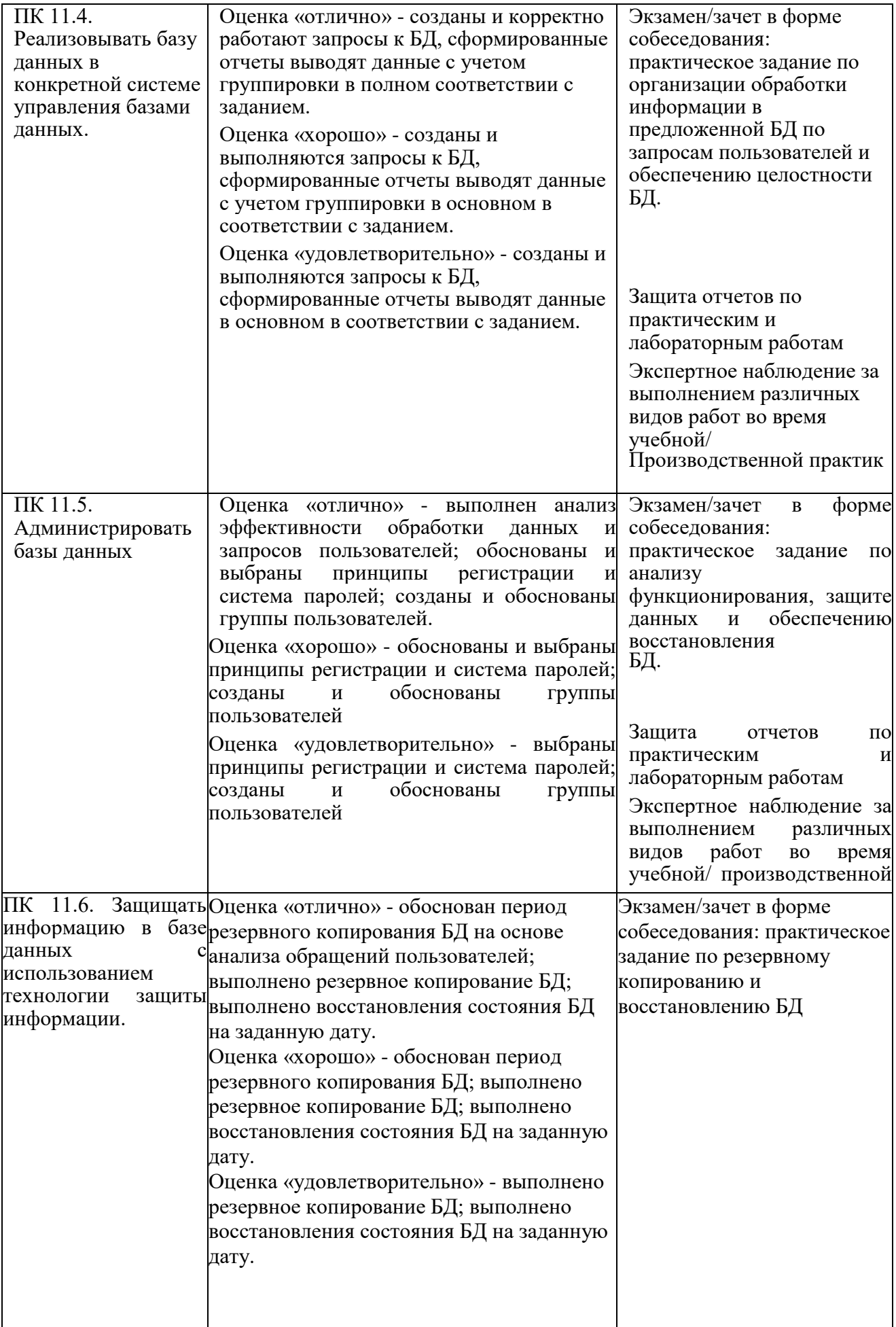

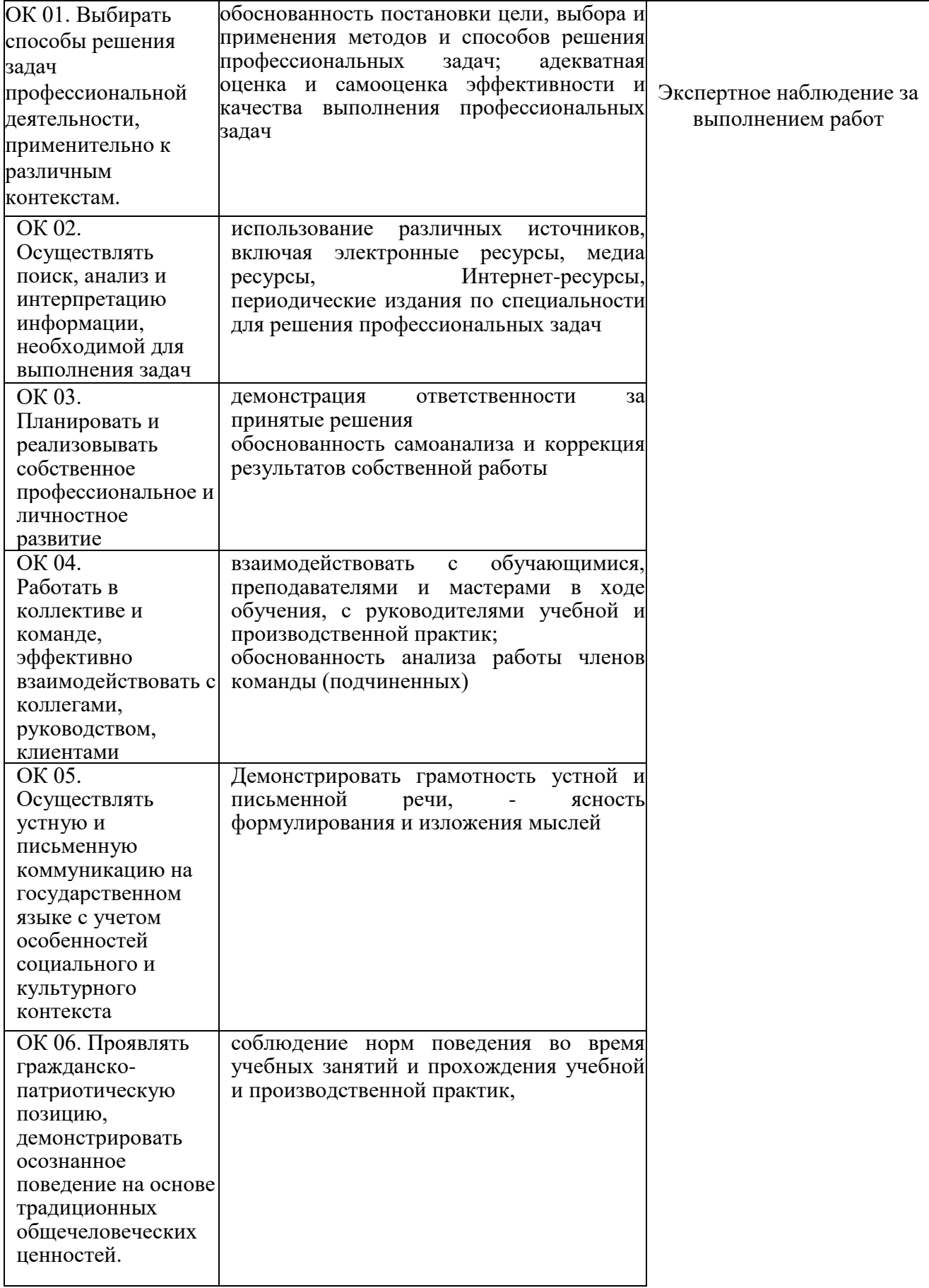

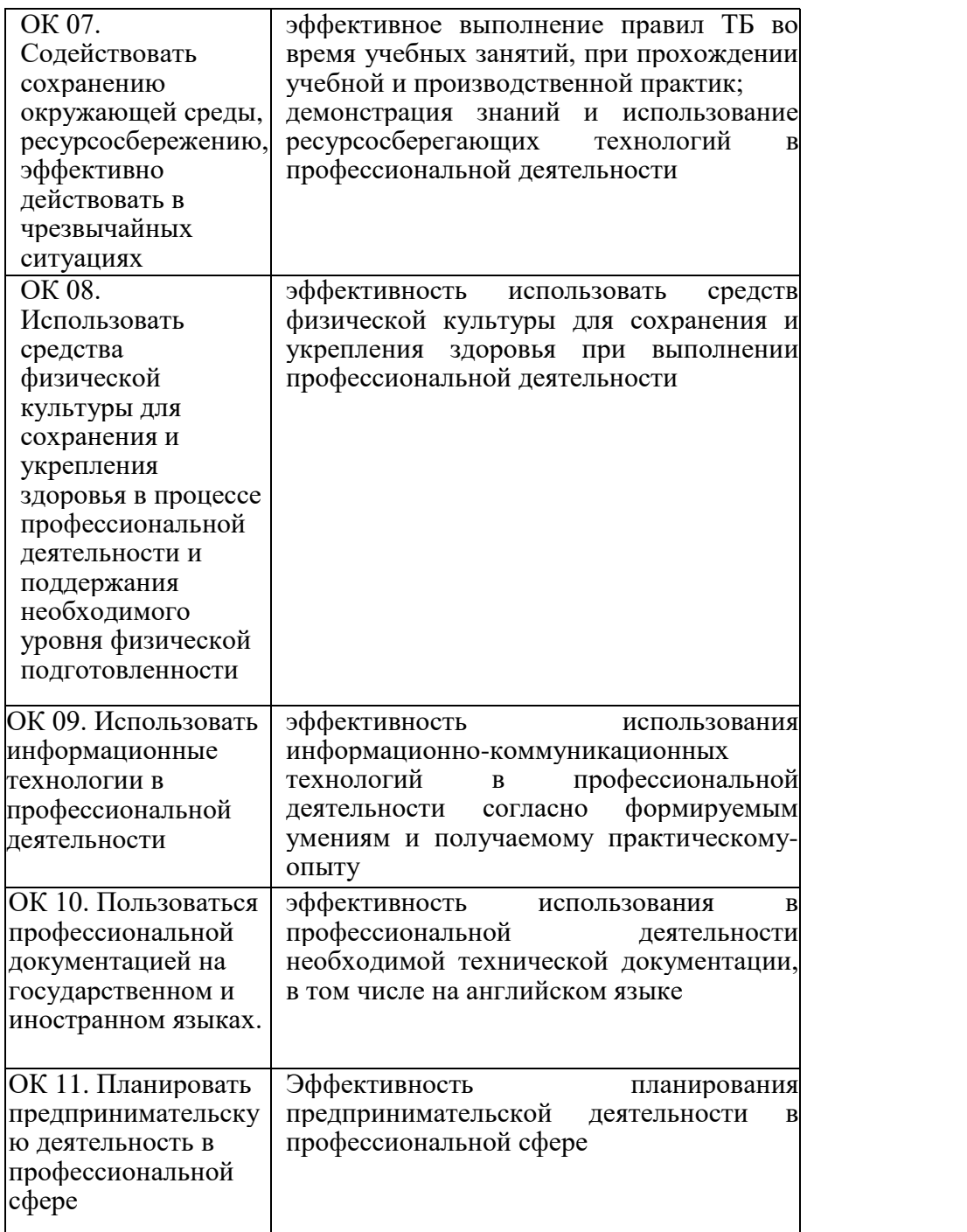

#### Рецензия

на рабочую программу профессионального модуля

ПМ. 11 Разработка, администрирование и защита баз данных

09.02.07 Информационные системы и программирование

Квалификация «Программист»,

разработанную, Нератовым А.О., преподавателем Колледжа технологий и управления ФГБОУ ВО Якутская ГСХА

Представленная программа разработана с учетом требований образовательного стандарта  $\Pi$ O государственного Федерального профессионального среднего образования 09.02.07 специальности Информационные системы и программирование.

Программа профессионального модуля направлена на формирование общих и профессиональных компетенций:

ОК 01. Выбирать способы решения задач в профессиональной деятельности, применительно к различным контекстам;

ОК 02. Осуществлять поиск, анализ и интерпретацию информации, необходимой для выполнения задач профессиональной деятельности;

ОК 03. Планировать и реализовывать собственное профессиональное и личностное развитие;

ОК 04. Работать в коллективе и команде, эффективно взаимодействовать с коллегами, руководством, клиентами;

ОК 05. Осуществлять устную и письменную коммуникацию на государственном языке с учетом особенностей социального и культурного контекста:

Проявлять гражданско - патриотическую позицию, ОК 06. осознанное поведение на основе традиционных демонстрировать общечеловеческих ценностей;

Содействовать сохранению окружающей среды, OK 07. ресурсосбережению, эффективно действовать в чрезвычайных ситуациях;

ОК 08. Использовать средство физической культуры для сохранения и укрепления здоровья в процессе профессиональной деятельности и поддержание необходимого уровня физической подготовленности;

ОК 09. Использовать информационные технологии профессиональной деятельности;

ОК 10. Пользоваться профессиональной на государственном и иностранном языке;

деятельность  $\overline{B}$ предпринимательскую Планировать OK11. профессиональной сфере;

ПК 11.1. Осуществлять сбор, обработку и анализ информации для проектирования баз данных;

ПК 11.2. Проектировать базу данных на основе анализа предметной области:

ПК 11.3. Разрабатывать объекты базы данных в соответствии с результатами анализа предметной области;

ПК 11.4. Реализовывать базу данных в конкретной системе управления базами данных;

ПК 11.5. Администрировать базы данных;

ПК 11.6. Защищать информации в базе данных с использованием технологии зашиты информации.

Программа профессионального модуля предусматривает приобретение практических навыков в

- работе с объектами базы данных в конкретной системе управления базами данных;

- использовании стандартных методов защиты объектов базы данных;

- в работе с документами отраслевой направленности.

Рассмотрев содержание рабочей программы профессионального модуля и фонда оценочных средств ПМ. 11 «Разработка, администрирование и защита баз данных» считаю:

соответствует Федеральному содержание программы  $\overline{a}$ государственному образовательному стандарту в части выполнения требований, предъявляемых к уровню профессиональной подготовки студентов:

- обеспечивает достижение целей и задач, по освоению основного вида профессиональной деятельности и соответствующих профессиональных компетенций.

Содержание и условия реализации программы профессионального модуля составлены с учетом запросов работодателей.

профессионального модуля ПМ. 11 Разработка, Программа администрирование и защита баз данных рекомендуется к использованию в профессионального образования  $\Pi$ <sup>O</sup> среднего процессе учебном специальности 09.02.07 Информационные системы и программирование.

Директор ООО «Ноосфера» 11.06.2019

В.С. Холмогоров

#### Лист изменений и дополнений рабочей программы по профессиональному модулю ПМ. 11

#### Разработка, администрирование и защита баз данных

В соответствии с актуальным перечнем учебной литературы по договору с ЭБС «Юрайт» вносятся следующие изменения в рабочую программу учебной дисциплины Раздел 3.2

ОСНОВНАЯ ЛИТЕРАТУРА

Базы данных: учебник для среднего профессионального образования  $\mathbb{1}$ . / Б. Я. Советов, В. В. Цехановский, В. Д. Чертовской. - 3-е изд., перераб. и доп. -

Москва: Издательство Юрайт, 2020. — 420 с

2. Базы данных: проектирование. Практикум: учеб. пособие для СПО / Н. П. Стружкин, В. В. Годин. — М: Издательство Юрайт, 2020. — 291 с

ДОПОЛНИТЕЛЬНАЯ ЛИТЕРАТУРА

Базы данных: учебник и практикум для среднего профессионального  $\mathbf{1}$ образования / С. А. Нестеров. - Москва: Издательство Юрайт, 2020. - 230 с.  $\mathcal{D}$ Информационные системы и технологии, эл. журнал, 2019, 2020 Рабочая программа учебной дисциплины (модуля) пересмотрена и одобрена:

Председатель ЦК гуманитарных и естественных дисциплин $\frac{1}{2020 \text{ r.}}$  Метротокол от «05» февраля 2020 г., № 7.  $\sigma$ Председатель МК КТиУ

Н.К.Лотова

Ю.В. Чиркова

Протокол заседания МК факультета от «07» февраля 2020 г., № 6.

#### Лист изменений и дополнений рабочей программы по профессиональному модулю ПМ. 11 Разработка, администрирование и защита баз данных на 2020-2021 учебный год

Актуализирован перечень литературных источников, вносятся следующие изменения в рабочую программу учебной дисциплины Раздел 3.2

#### ДОПОЛНИТЕЛЬНАЯ ЛИТЕРАТУРА

1. Базы данных практическое применение СУБД SQL и NOSQL-типа для проектирования информационных систем: учеб. пособие / С.А. Мартишин, В.Л. Симонов, М.В. Храпченко.-М.: ИД "ФОРУМ": ИНФРА-М, 2020. - 368 с. Режим доступа: https://znanium.com/read?id=350398

Рабочая программа учебной дисциплины (модуля) пересмотрена и одобрена

Председатель ЦК гуманитарных и естественных лиспиплин div Протокол от «15» июня 2020 г. № 10.

Н.К.Лотова

Ю.В. Чиркова

Председатель МК КТиУ Протокол заседания МК факультета от «15» июня 2020 г., № 9.